## **- Compétences Croisées Lettres / B2i -**

## N.B.

Toutes ces compétences s'inscrivent dans le cadre des compétences du pilier « culture humaniste » (lettres) :

1°- Etudier des textes et des œuvres littéraires pour en construire le sens, être capable d'établir des liens entre eux et les situer dans l'histoire littéraire et culturelle.

2°- Formuler sur ses lectures une opinion écrite ou orale.

3°- Produire un texte dans la continuité des œuvres lues.

4°- Connaître et dire de mémoire des textes patrimoniaux.

5°- Lire fréquemment des œuvres littéraires de façon cursive.

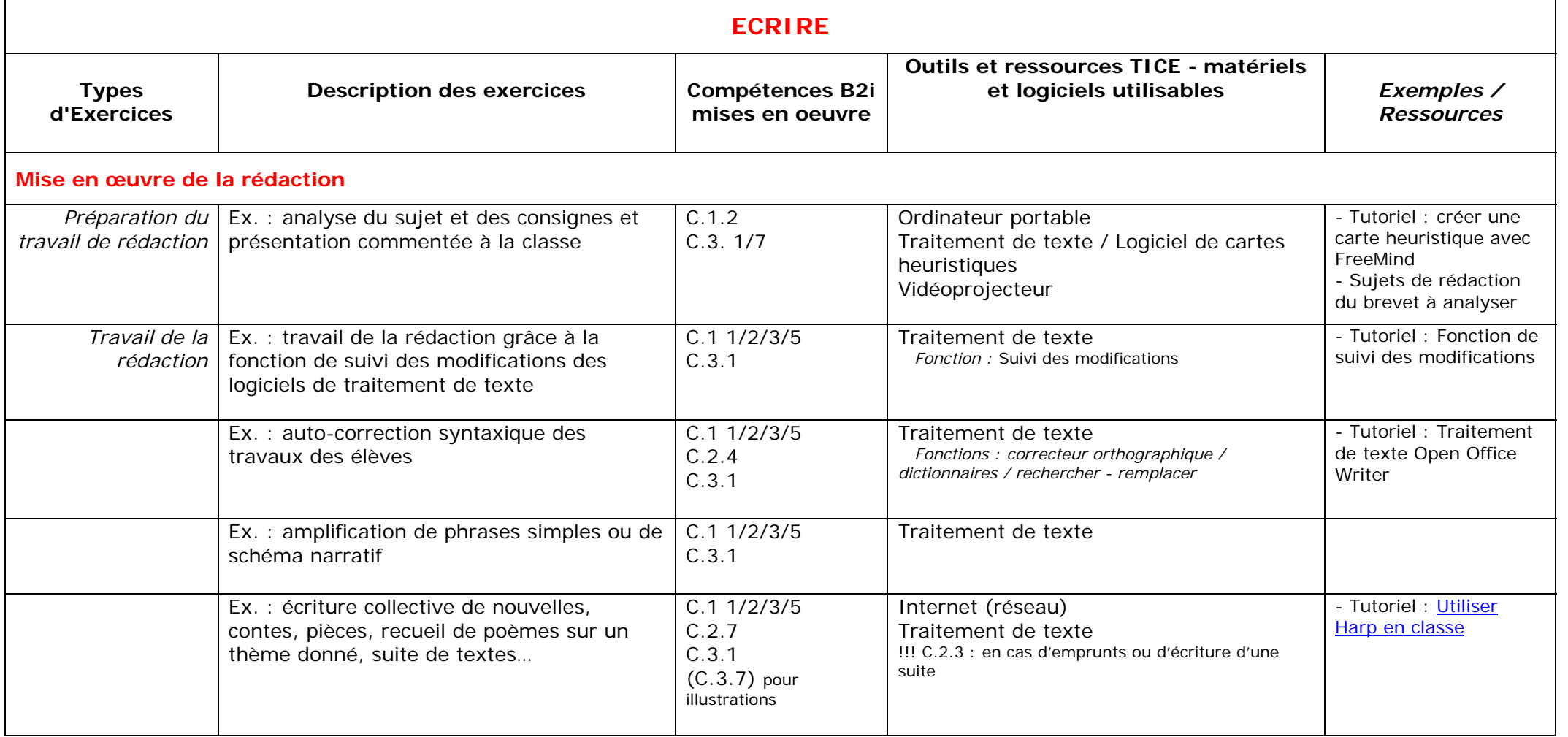

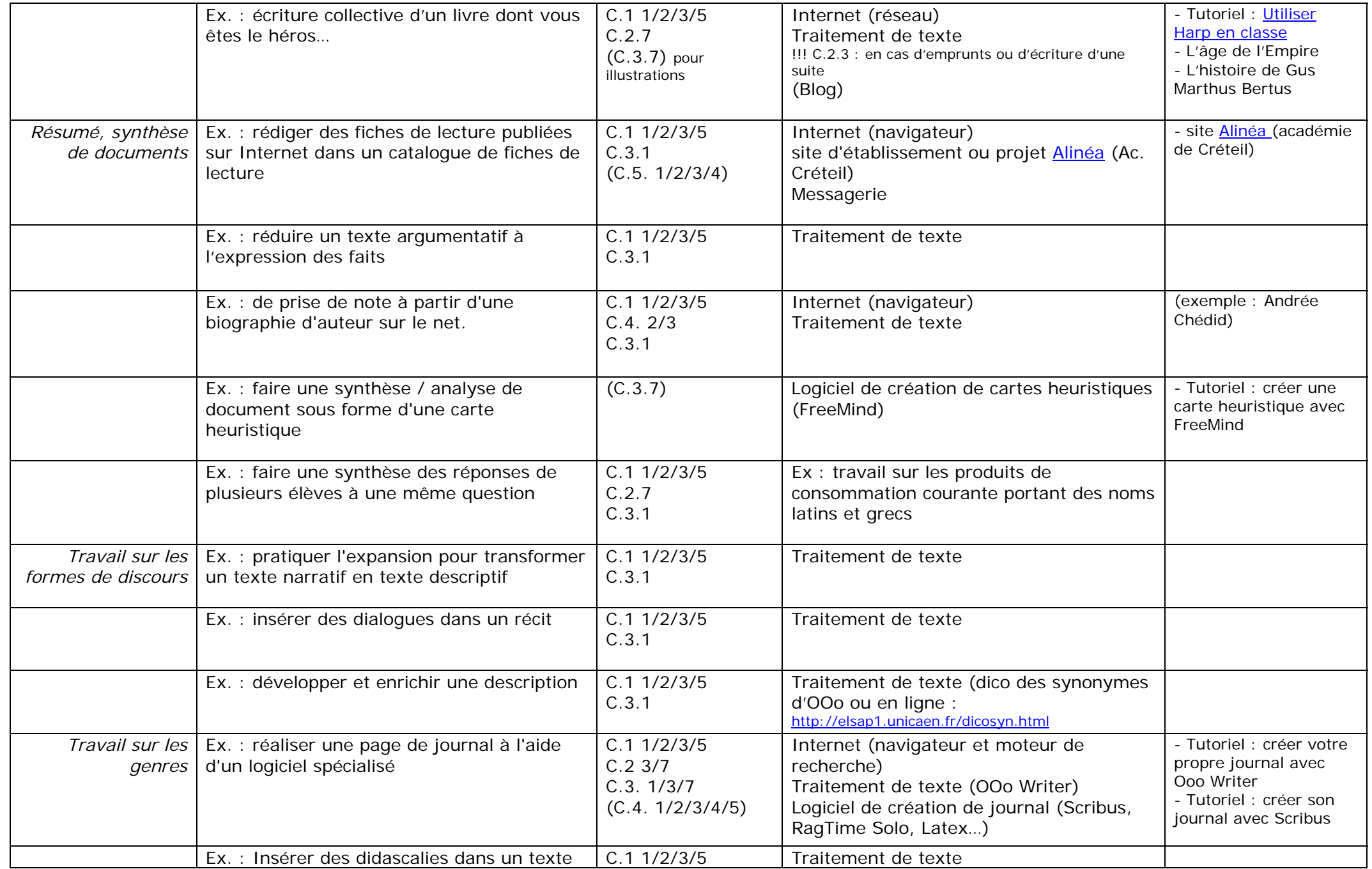

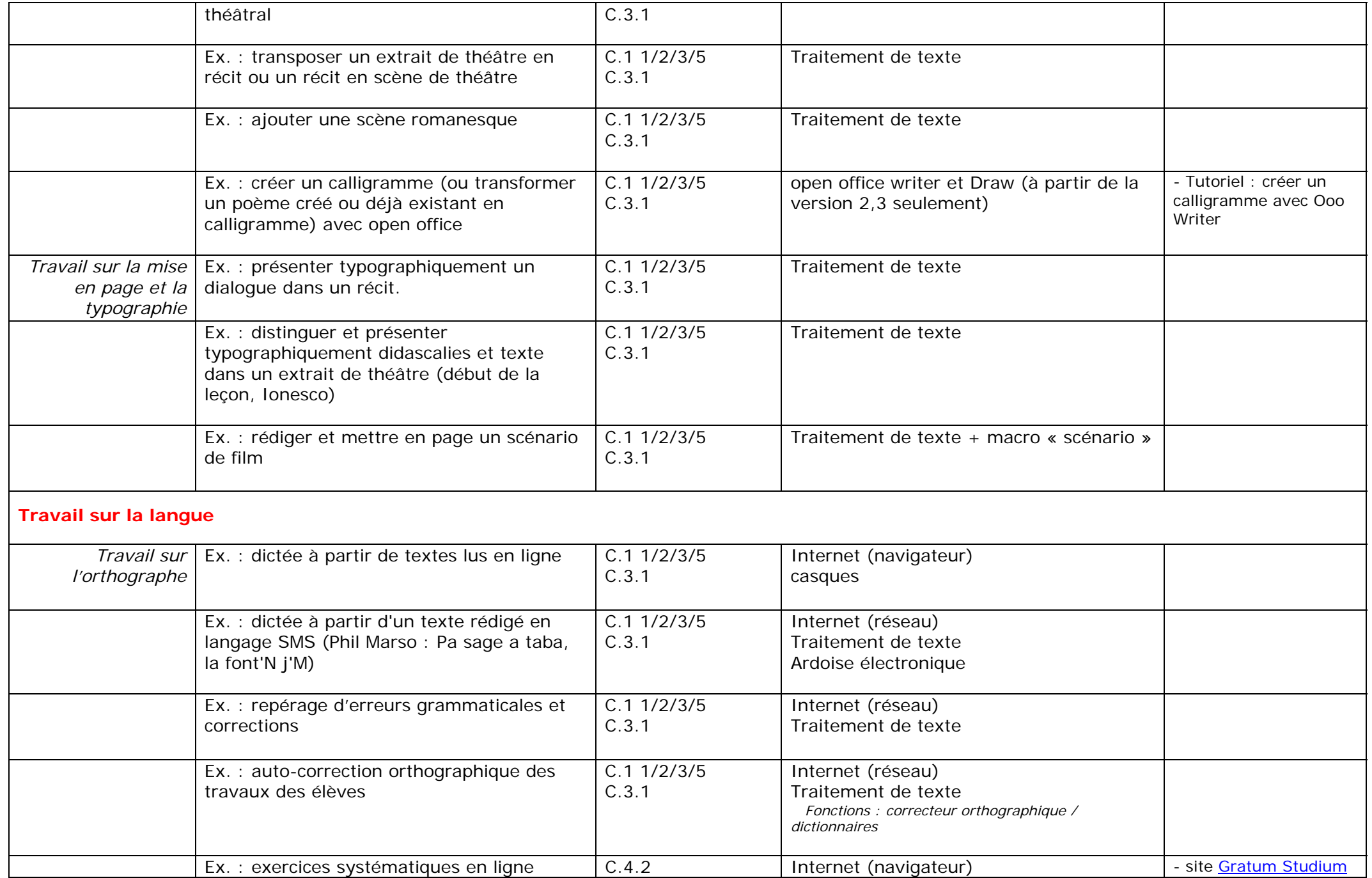

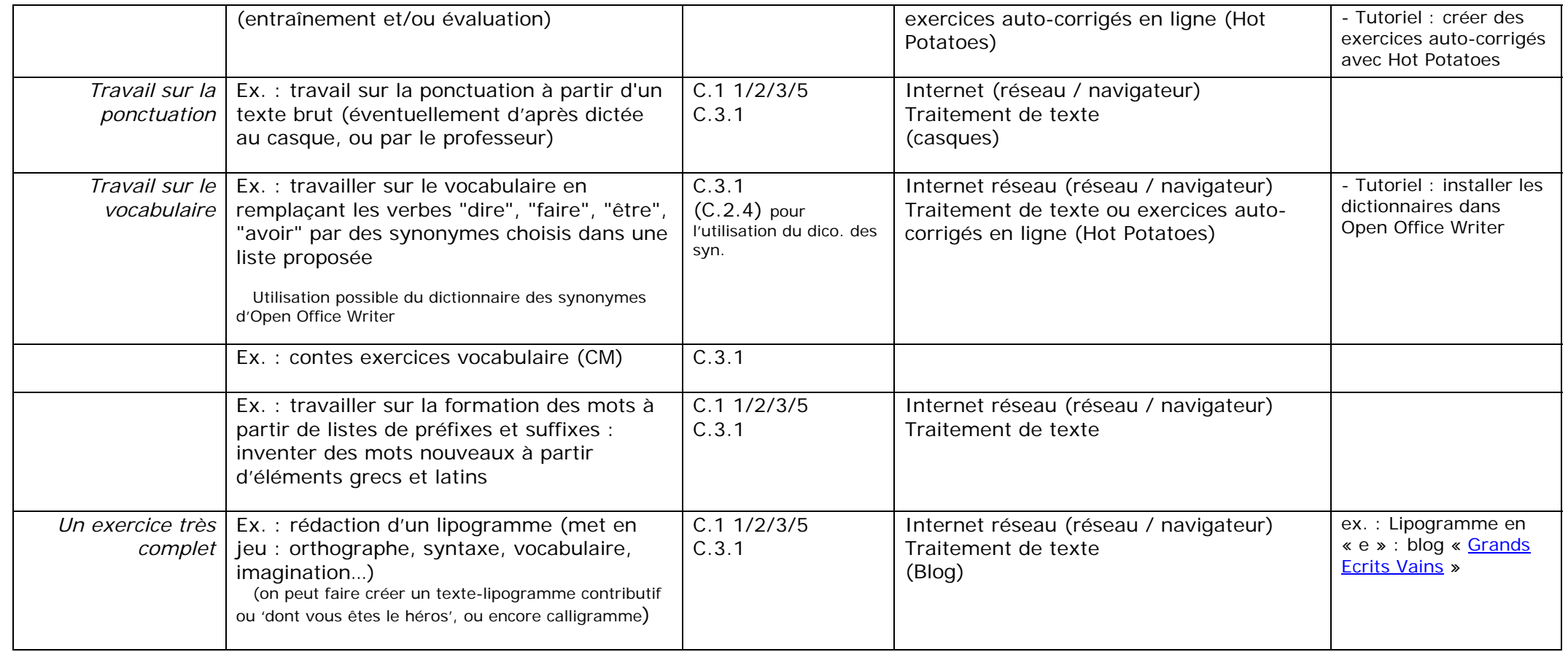

## **Liste des compétences B2i Niveau Collège :**

(en gras, les compétences utiles en français-lettres ; souligné, les compétences mises en œuvres dans la pratique des TIC en français-lettres)

- C.1.1 : savoir s'identifier sur un réseau ou un site et mettre fin à cette identification
- C.1.2 : accéder aux logiciels et aux documents disponibles à partir de mon espace de travail
- C.1.3 : organiser ses espaces de stockage + gestion alphabétique par l'ordinateur (+ 0123 abc)
- C.1.4 : lire les propriétés d'un fichier
- C.1.5 : paramétrer l'impression (prévisualisation, quantité, partie de documents…)
- C.1.6 : faire un autre choix que celui proposé par défaut
- C.2.1 : connaître la charte d'usage TIC et la procédure d'alerte de l'établissement
- C.2.2 : protéger sa vie privée sur Internet (accord du responsable légal)
- **C.2.3** : respect du droit d'auteur et de citation
- C.2.4 : je m'interroge sur les résultats des traitements informatiques
- C.2.5 : être prudent vis-à-vis des risques de malveillance
- C.2.6 : sécuriser ses données (mots de passe, fermeture de session, sauvegardes)
- **C.2.7** : mettre ses compétences au service d'une production collective
- **C.3.1** : utilisation du traitement de texte
- C.3.2 : utiliser « rechercher et remplacer »
- **C.3.3** : regrouper dans un même document plusieurs éléments (sons, texte, image etc…)
- C.3.4 : créer et modifier une feuille de calcul (+ insertion de formule)
- C.3.5 : réaliser un graphique de type donné
- C.3.6 : utiliser un outil de simulation / modélisation et en connaître les limites
- C.3.7 : traiter un fichier image ou son à l'aide d'un logiciel dédié
- **C.4.1** : rechercher des références de documents à l'aide du logiciel documentaire (BCDi)
- **C.4.2** : utiliser les fonctions principales d'un logiciel de navigation sur le Web
- **C.4.3** : utiliser les fonctions principales d'un outil de recherche sur le Web.
- **C.4.4** : relever des éléments me permettant de connaître l'origine de l'information
- **C.4.5** : sélectionner des résultats lors d'une recherche et argumenter son choix
- **C.5.1** : réfléchir aux lecteurs possibles des informations publiées en fonction de l'outil utilisé
- C.5.2 : ouvrir et enregistrer un fichier joint à un message ou à une publication
- C.5.3 : envoyer ou publier un message avec un fichier joint
- C.5.4 : utiliser un carnet d'adresses ou un annuaire pour choisir un destinataire